# **Bibliografia**

ARRUDA, M.; VEMULM, R.; HOLLANDA, S. **Inovação Tecnológica no Brasil: A indústria em busca da competitividade global**, São Paulo: Anpei, 2006.

CHASE, R.B.; JACOBS, F.R.; AQUILANO, N.T. **Administração da Produção para a Vantagem Competitiva**. 10ed. Porto Alegre: Bookman, 2006.

CHUNG, F.H.; SMITH, D.K. **Industrial Applications of X-Ray Diffraction**. New York: Marcel Dekker, 2000.

CHWIF, L. & MEDINA, A.C. **Modelagem e Simulação de Eventos Discretos: teoria e aplicações**. São Paulo: Editora dos Autores, 2006.

CORDER, S.M. **Financiamento e incentivo ao sistema de ciência, tecnologia e inovação no Brasil.** 2004. Tese (Doutorado em Política Científica e Tecnológica) – Programa de Pós-Graduação Política Científica e Tecnológica do Instituto de Geociências, Unicamp, São Paulo, 2004.

CORDER, S.M. & SALLES-FILHO, S. **Financiamento e incentivo ao sistema de inovação**. Parceria Estratégia, n. 19, p. 129-163, dez. 2004.

COSTA NETO, P.L.O. & CYMBALISTA, M. **Probabilidades: resumos teóricos, exercícios resolvidos, exercícios propostos**. São Paulo: Edgard Blücher, 1974. p. 33.

COSTA NETO, P.L.O. **Estatística**. 2ed. São Paulo: Edgard Blücher, 2002.

COUTINHO, S.V.A Gestão da Propriedade Intelectual na PUC-Rio. In:\_\_ Amintas Neto e Panigassi, R. (Org) **Propriedade Intelectual: O Caminho para o Desenvolvimento**. São Paulo: Microsoft Brasil, 2005 p.71-78. Disponível em: < http://download.microsoft.com/download/B/1/A/B1A10B0A-6CEA-4954-B066- 410A5F441A1D/Propriedade\_Finalv2\_16\_11.pdf>

CULLITY, B.D. & STOCK, S.R. **Elements of X-Ray Diffraction**. 3ed. Upper Saddle River, New Jersey: Prentice Hall, 2001.

DA SILVA, E.L. & MENEZES, E.M. **Metodologia da pesquisa e elaboração de dissertação**. 3ed. Florianópolis: UFSC/PPGEP/LED, 2001.

DCMM. Departamento de Ciências dos Materiais e Metalurgia. 2007. Desenvolvido pela Pontifícia Universidade do Rio de Janeiro. Apresenta texto sobre o LabDRX – Laboratório de Difração de Raios-X. Disponível em: <http://www.dcmm.puc-rio.br/dcmm\_lab\_detalhes.php?id=16>.

DHANJAL, S.K.; YOUNG, L. & STORER, P. **Automatic Control of Cement Quality Using On-Line XRD**, 2006.

DORNELAS, J.C.A. **Empreendedorismo Corporativo: como ser empreendedor inovar e se diferenciar em organizações estabelecidas**. Rio de Janeiro: Elsevier, 2003.

FILHO TORRES, E.T.; PUGA, F.P. Por que os investimentos na industria vão crescer. **BNDES - Visão do desenvolvimento**, Rio de Janeiro, n.19, 10 novembro 2006. Disponível em: http://www.bndes.gov.br/conhecimento/visao/visao\_19.pdf. Acesso em: 5 jan. 2007.

FREITAS FILHO, P.J. **Introdução à Modelagem e Simulação de Sistemas: com aplicações em Arena**. Florianópolis: Visual Boooks, 2001.

GALEMBECK, F. **A Importância da ciência para o desenvolvimento nacional. Materiais: progressos e perspectivas**. In:\_\_\_Simpósio Comemorativo dos 80 anos de Fundação da Academia Brasileira de Ciências. Terceira sessão: novos materiais. 5 a 7 de março de 1997, Universidade de São Paulo 1997. São Paulo: Academia Brasileira de Ciências, 1997, p. 45-46.

GELÈS, C.; LINDECKER, G.; MONTH, M.; ROCHE, C. **Managing Science: management for R&D laboratories**. New York, NY: Wiley-Interscience, 2000.

GOLDSMITH, C.C. *et al*. Semiconductores: Integrated Circuit Manufactures. In:\_\_\_ Chung F.H. & Smith D. K. **Industrial Applications of X-Ray Diffraction**. New York: Marcel Dekker, 2000, p.55-88.

IPEA – Instituto de Pesquisa Econômica Aplicada. **Panorama Conjuntural**. **Boletim de Conjuntura**. Rio de Janeiro, n.75, dez 2006. Disponível em: < http://www.ipea.gov.br> Acesso em: 8 dez. 2006.

IPT/DEES - Instituto de Pesquisas Tecnológicas do Estado de São Paulo/ Departamento de Economia e Engenharia de Sistemas. **Demanda Realizada e Potencial por Serviços Técnicos Especializados: Desenvolvimento de uma Metodologia para Estudos Setoriais**. São Paulo, 1998, p.11-31.

IYENGAR, S.S. Petroleum Exploration and Production. In:\_\_\_Chung F.H. & Smith D. K. **Industrial Applications of X-Ray Diffraction**. New York: Marcel Dekker, 2000, p. 193-205, 2000.

JONES, H. Aerospace: The Aircraft Gás Turbine Industry. In:\_\_\_Chung F.H. & Smith D.K. **Industrial Applications of X-Ray Diffraction**. New York: Marcel Dekker, 2000, p.129-178.

KELTON, W.D.; SADOWSKI, R.P.; STURROCK D.T. **Simulation with Arena**. 3ed. New York, NY: McGraw Hill. 2004.

KOTLER, P. & ARMSTONG, G. **Princípios de Marketing**. Tradução Arlene Símile Marques, Sabrina Cairo; revisão técnica Dolson Gabriel dos Santos, Francisco J.S.M. Alvarez. 9ed. São Paulo: Prentice Hall, 2003.

LAW, A.M. & KELTON, W.D. **Simulation Modeling & Analysis**. 2ed. New York, NY: McGraw Hill. 1991 p.302-306.

LOWE-MA, C.K.; VINARCIK, M.J. Selected Applications of X-Ray Diffraction in the Automotive Industry. In:\_\_\_Chung F.H. & Smith D. K. **Industrial Applications of X-Ray Diffraction**. New York: Marcel Dekker, 2000, p.179-192.

MARINKOVIC, B.A.; JARDIM, P.M. ; SAAVEDRA, A ; LAU, L.Y.; BAEHTZ, C ; AVILLEZ, R.R.; RIZZO ASSUNÇÃO, F.C. **Negative thermal expansion in hydrated HZSM-5 orthorhombic zeolite**. Microporous and Mesoporous Materials, New York, v. 71, p. 117-124, 2004.

MORGADO JR, E. ; ABREU, M.A.S. ; PRAVIA, O.R.C. ; MARINKOVIC, B.; JARDIM, P.M.; ASSUNCAO, F.C.R. ; ARAUJO, A.S. **A study on the structure and thermal stability of titanate nanotubes as a function of sodium content**. Solid State Sciences, v. 8, p. 888-900, 2006.

MUNIZ, A.P.K. **Procedimento para a Modelagem Estatística dos Dados de Entrada para a Simulação de Eventos Discretos**. 2000. Dissertação (Mestrado em Engenharia de Produção) – Escola de Engenharia de São Carlos – USP \_ Universidade de São Paulo, São Carlos, 2000.

NOGUEIRA, M.F. (Org.) **Linhas de Análise da Demanda por Serviços Técnicos Especializados: um Estudo de Caso no Rio de Janeiro**. Rio de Janeiro: Rede de Tecnologia do Rio de Janeiro, FINEP, Instituto de Informação em Ciência e Tecnologia, 1994.

OLIVEIRA, T.F. **Análise das incertezas da quantificação de fase pelo método de Rietveld em análise de pó por difração de raios X.** 2005. Tese (Doutorado em Engenharia de Produção) – Programa de Pós-Graduação em Engenharia Industrial, PUC-Rio, Rio de Janeiro., 2005.

OLIVEIRA, T.F.; AVILLEZ, R.R. ; EPPRECHT, E.K.; QUEIROZ, J.C.B. **Evaluation via Multivariate Techniques of Scale Factor Variability in the Rietveld Method Applied to Quantitative Phase Analysis with X Ray Powder Diffraction**. Materials Research, v9, p369-374, 2007.

PAIVA-SANTOS, C.O. **Aplicações do Método Rietveld**. LabCACC – Laboratório Computacional de Análises Cristalográficas e Cristalina. 2005. Disponível em < http://labcacc.iq.unesp.br/publicacoes/aplic/Aplicacoes\_do\_Metodo\_de\_Rietveld. pdf> Acesso em: 3 jan. 2007.

PEDRO-SILVA, R. & DALCOL, P.R.T. Integração vertical: Análise do grau de integração diante da definição de competência essencial. In:\_\_\_**XXV Encontro Nacional de Engenharia de Produção.** 2005, Porto Alegre. Anais...Porto Alegre: ABREPO, 2005. 1CD.

PEDRO-SILVA, R.; SERRA, F.A. & LIMA, M.A. O e-Learning e a Estratégia Competitiva. In: 2005 :\_\_\_**XXV Encontro Nacional de Engenharia de Produção.** 2005, Porto Alegre. Anais...Porto Alegre: ABREPO, 2005. 1CD.

PEDRO-SILVA, R.; SERRA, F.A. & LIMA, M.A. **O e-Learning e a Estratégia Competitiva.** Revista de Economia e Administração do IBMEC São Paulo, v.5, n.1, p. 01-11, janeiro/março, 2006.

PITCE – **Pesquisa Industrial de Inovação Tecnológica: 2003/IBGE**. Coordenação de Indústria. Rio de Janeiro: IBGE, 2005.

PORTER, M.E. **Estratégia competitiva: Técnicas para análise de indústria e da concorrência**; tradução de Elizabeth Maria de Pinho Braga; revisão técnica Jorge A. Garcia Gómez. 7ed. Rio de Janeiro: Campus, 1986.

Programa (*software)* Arena 10.0 versão *Student* (Academic version) para Simulation with Arena, 3ed Rockwell Software. 1993-2005.

RANIERI, R. **Desenvolvimento de uma Ferramenta de Simulação para Auxílio no Planejamento da Capacidade de Laboratórios Analíticos**. 2002. Dissertação (Mestrado em Engenharia Civil) – Escola Politécnica da Universidade de São Paulo, São Paulo, 2002.

SALIBY, E.; MERHI, E.; & MIYASHITA, R. Modelagem Visual de Simulação a Eventos Discretos Baseados no DCA. In:2002:\_\_\_**XXXIV Simpósio Brasileiro de Pesquisa Operacional**. 8 a 11 de novembro de 2002, Rio de Janeiro. Anais...XXIV SBPO. IME – Instituto Militar de Engenharia, 2002. 1CD.

SALLES FILHO, S. & KAGEYAMA, A. **A reforma do IAC: um estudo de reorganização institucional**. Cadernos de Ciência & Tecnologia. Brasília, v. 15, n. 2, maio/ago. 1998 , p.35-58.

SALLES FILHO, S.; BONACELLI, M.B. Trajetória e agendas para os institutos e centros de pesquisa no Brasil. In:\_\_\_**Seminário temáticos para a 3<sup>a</sup> Conferência Nacional de C, T&I**. Seção: Geração de Riquezas. Parceria Estratégica. n.20 (pt. 5). Brasília: CGEE – Centro de Gestão e Estudos Estratégicos. 2005. p.1400- 1427. Disponível em: <http://www.cgee.org.br/arquivos/p\_20\_5.pdf> Acesso em: 4 dez. 2006.

SAMANEZ, C.P. **Gestão de Investimento e Geração de Valor**. São Paulo: Pearson Prentice Hall, 2007.

SANTOS, E.M.; PAMPLONA, E.O. **Teoria das Opções Reais: Aplicação em Pesquisa e Desenvolvimento (P&D)**. 2° Encontro Brasileiro de Finanças, Ibemec, Rio de Janeiro, RJ, Julho de 2002.

SARDENBERG, R. Apresentação. In:\_\_\_**Programa Tecnologia Industrial Básica e Serviços Tecnológicos para Inovação e Competitividade**. Ministério da Ciência e Tecnologia, Brasília, 2001, p.9.

SCARLETT, N.V.Y. MADSEN, I.C. & STORER, P. **On-line X-Ray Diffraction for Quantitative Phase Analysis: An Industrial Application of the Rietveld**, 2002.

SCHWARTZMAN, J. **Financiamento do Estudo Superior Particular**. Revista Estudos. Associação Brasileira de Mantenedoras de Ensino Superior. Brasília N.27. Disponível em: <http://www.abmes.org.br/Publicacoes/Revista\_Estudos/estud27>. Acessado em: 4 dez. 2006.

TECPAR – Instituto de Tecnologia do Paraná. **PDNST – Pesquisa da Demanda Nacional** Contratado por: MCT – Ministério da Ciência e Tecnologia e FINEP – Financiadora de Estudos e Projetos, 2002. Relatório Técnico, p.85.

TELLER, R. Petrochemicals: Vitality of Catalysts Research. In:\_\_\_Chung F.H. & Smith D. K. **Industrial Applications of X-Ray Diffraction**. New York: Marcel Dekker, 2000, p.287-301.

VAISMAN, P.; PEDRO-SILVA, R.; AVILLEZ, R.R. Determinação da Fase Amorfa Empregando o Método de Rietveld e Padrão Interno. In:\_\_\_**VIII Latin American Seminar on X-Ray Analysis Techniques-SARX** 2002, Nova Friburgo. Programa do SARX 2002. Rio de Janeiro: UERJ - Universidade Estadual do Rio de Janeiro, 2002. p. 80-80.

VENTURNI, D.F.R. **Utilização de Modelo de Simulação para Análise de Política de Operação e Configuração de uma Loja de Serviços de Cópias.** 1998. Dissertação (Mestrado em Engenharia de Produção) – Programa de Pós-Graduação em Engenharia Industrial, PUC-Rio, Rio de Janeiro, 1998.

VERGARA, S.C. **Projetos e relatórios de pesquisa em administração**. 4ed. São Paulo: Atlas, 2003.

WONG-NG, W. Superconductors: Structures and Applications. In:\_\_\_Chung F.H. & Smith D.K. **Industrial Applications of X-Ray Diffraction**. New York: Marcel Dekker, 2000, p. 89-127.

ZENDRON, P.; CATERMOL, F. **O Boom Exportador Brasileiro e sua Base de Exportadores**. Rio de Janeiro: Revista do BNDES, V.13, n.25. 2006. p.87-114. Disponível em: < http://www.federativo.bndes.gov.br/conhecimento/revista/rev2504.pdf> Acesso em: 5 jan. 2007.

ZOUAIN, D.M. **Gestão de instituições de pesquisa**. 1ed. Rio de Janeiro: Editora FGV, 2001.

## **ANEXO A – FORMULÁRIO PARA COLETA DE DADOS**

# LabDRX – 2005 e 2006 Controle de Serviços

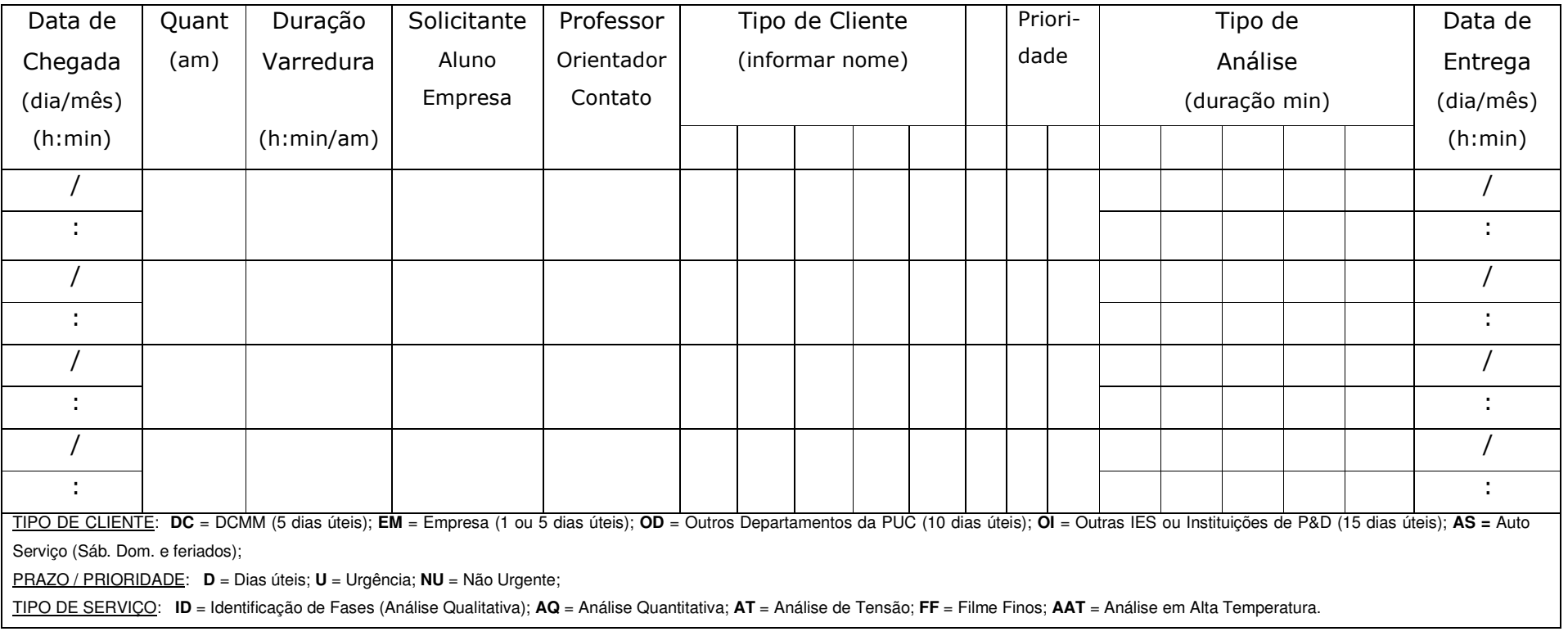

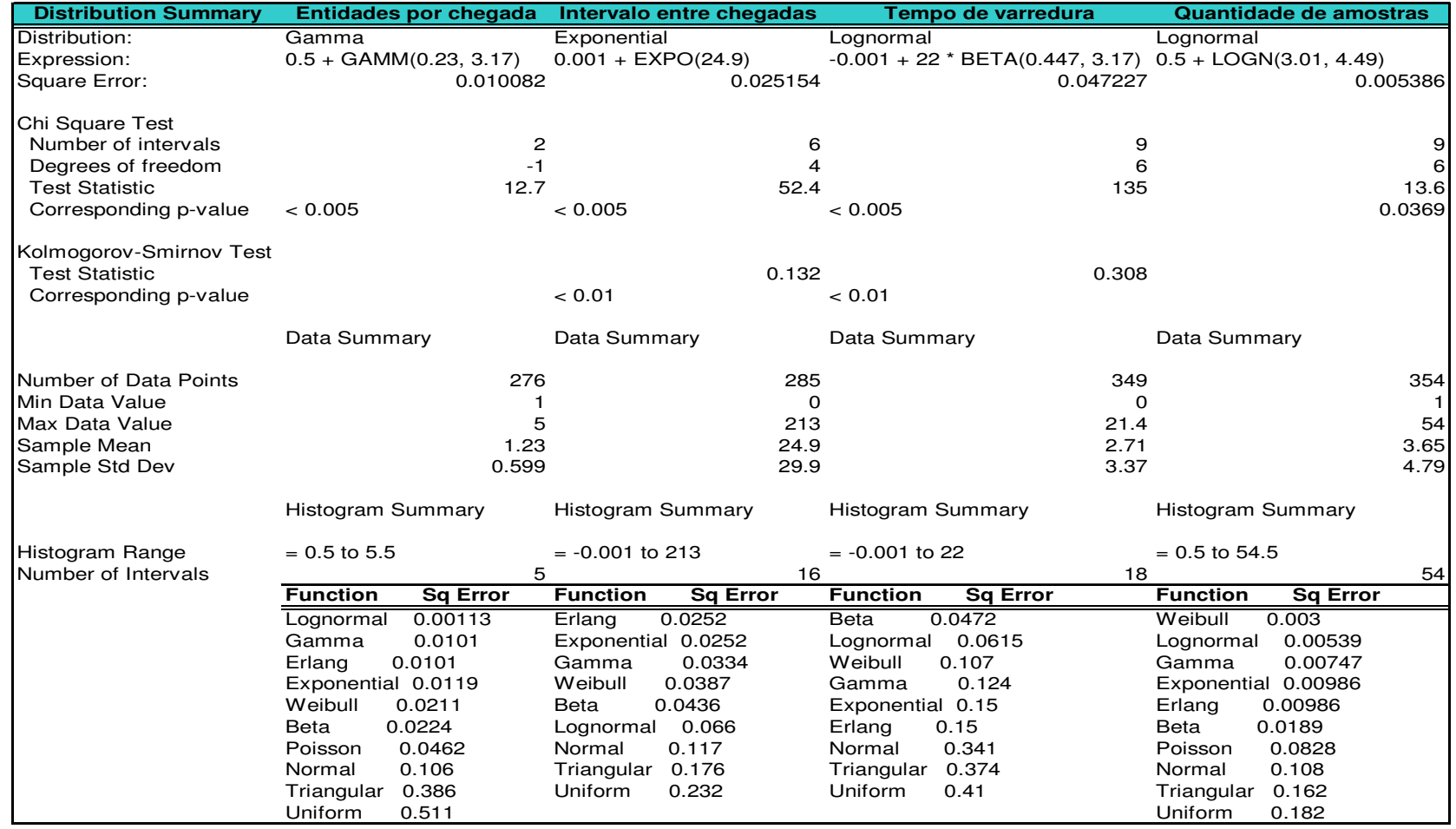

# **ANEXO C – VERIFICAÇÃO DO MODELO**

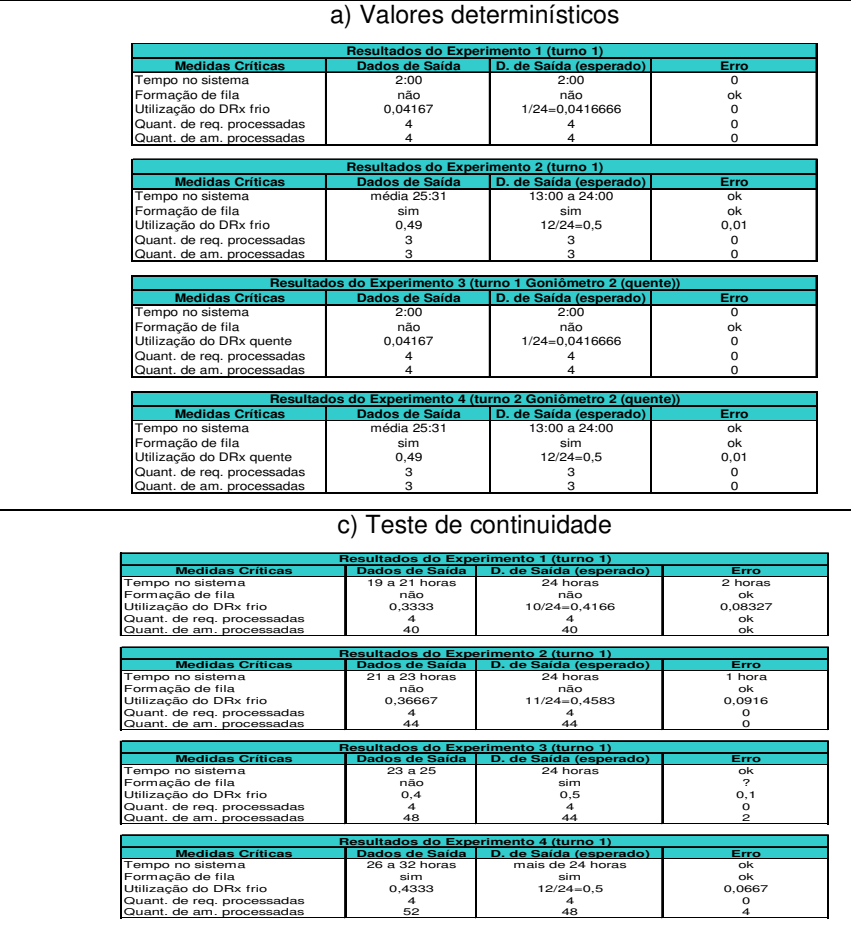

### b) Variação dos dados de entrada

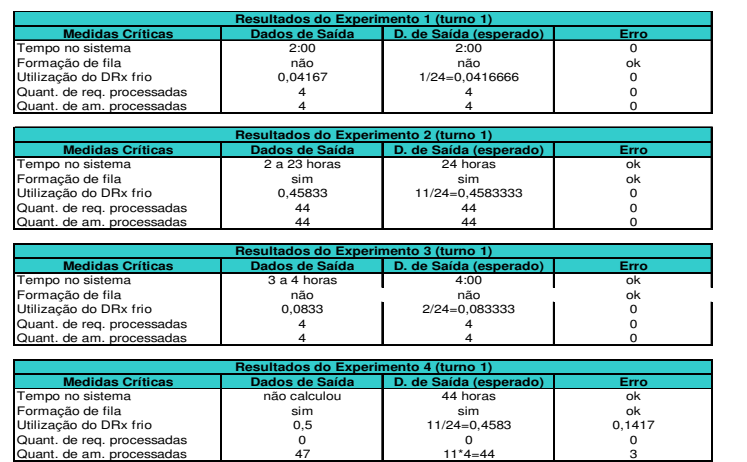

#### d) Teste de consistência

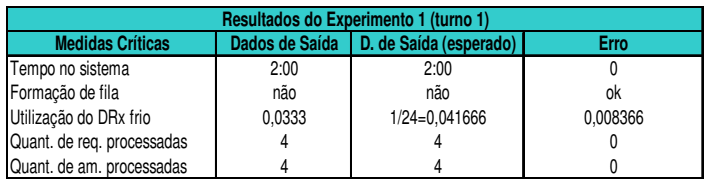

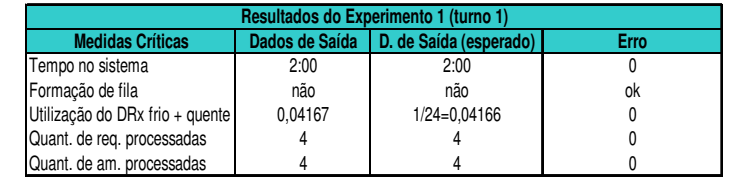

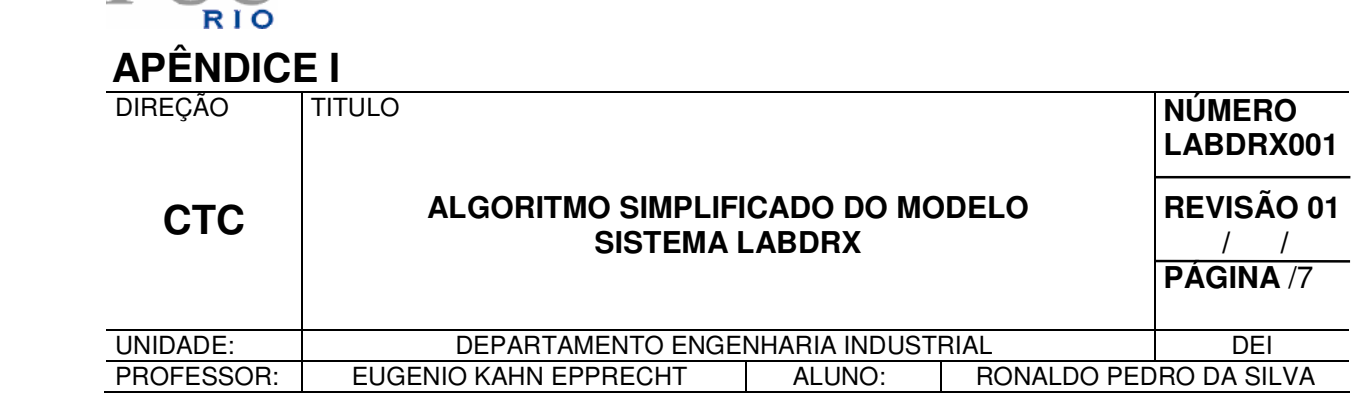

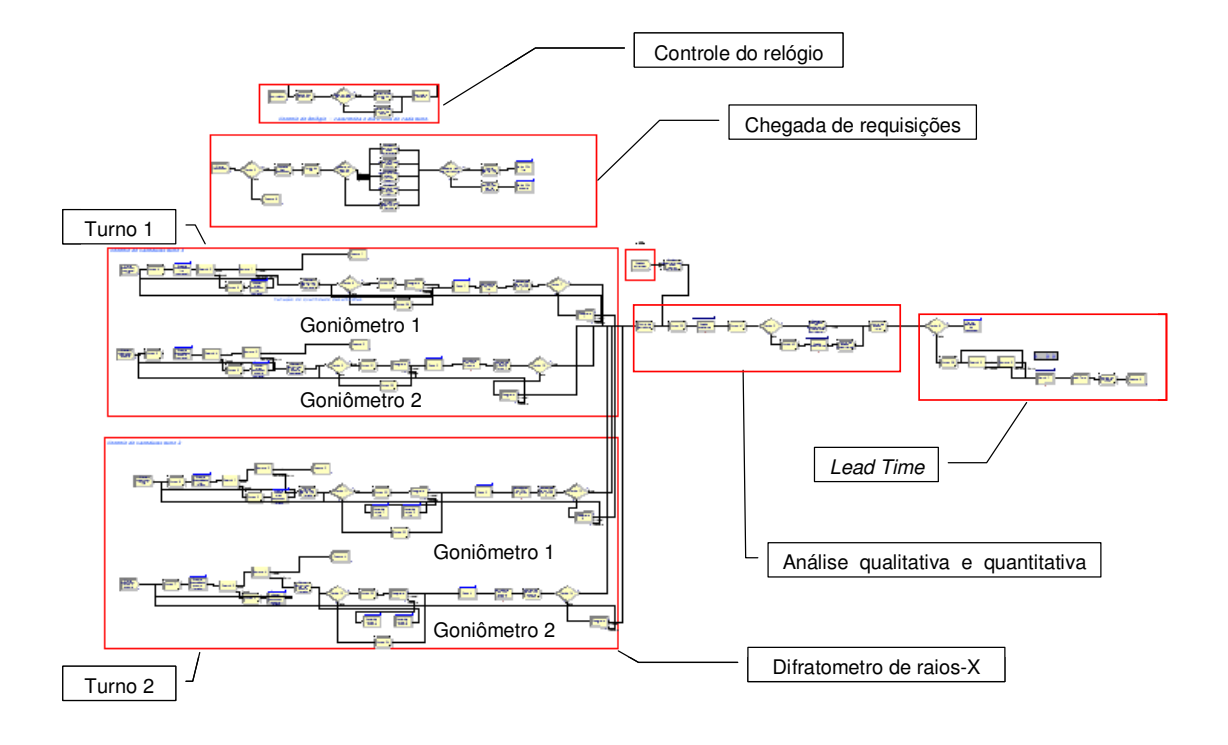

ŀ

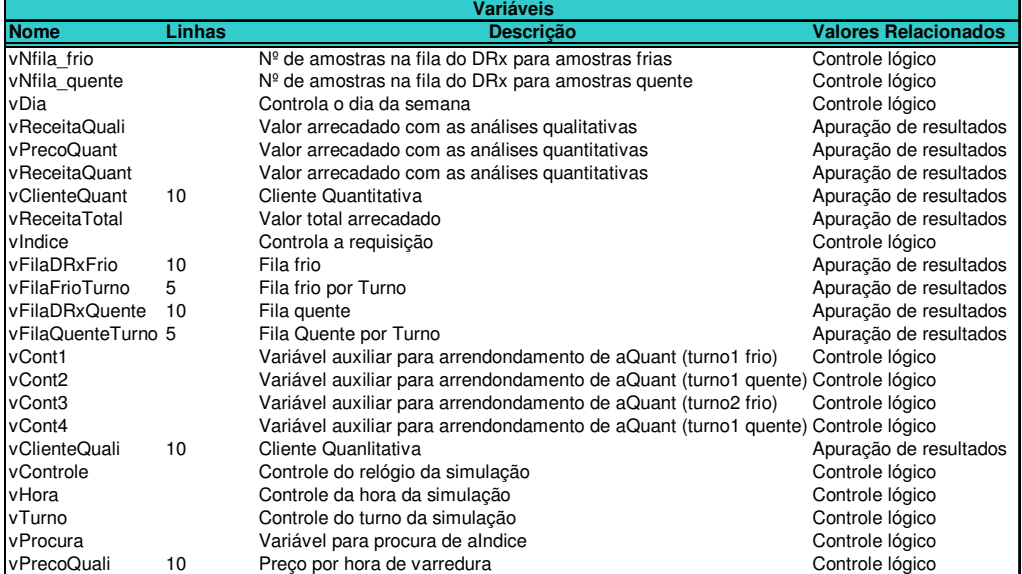

## **VARIÁVEIS E ATRIBUTOS DO MODELO**

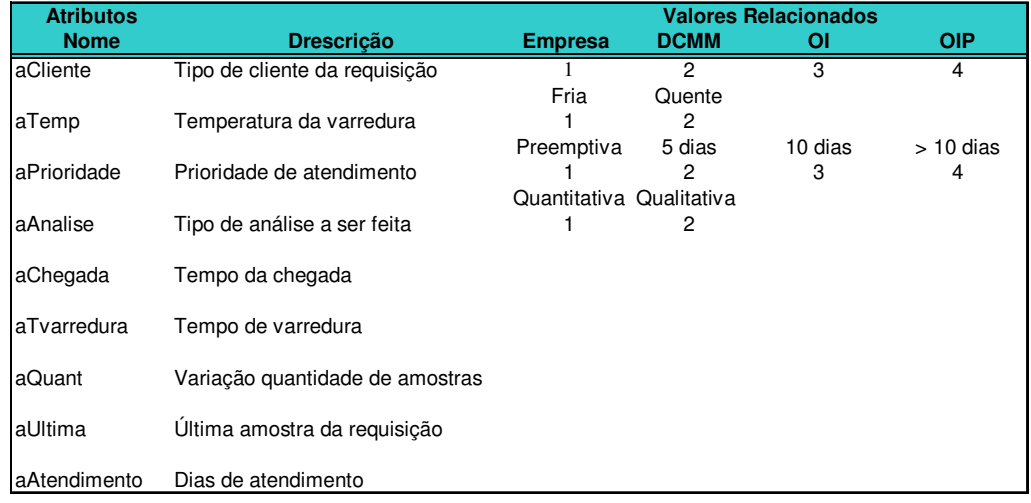

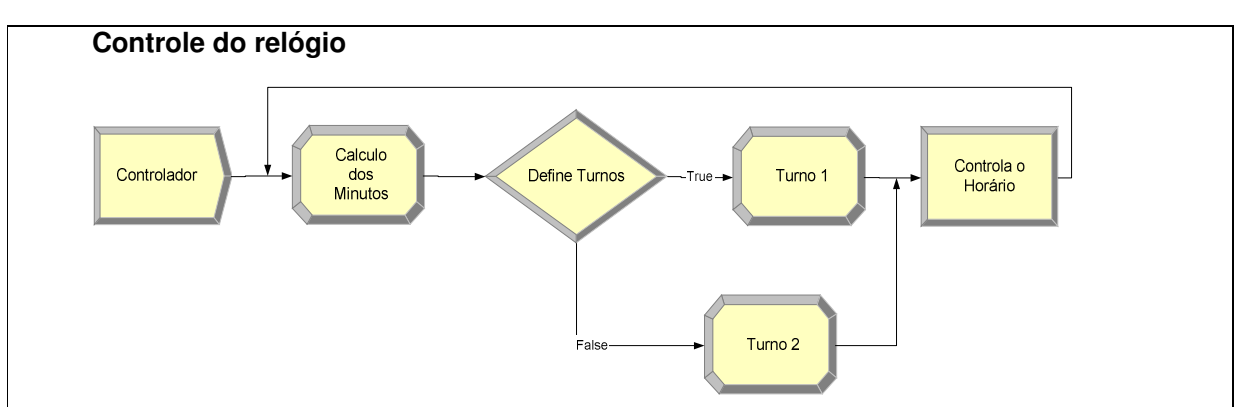

O módulo [Create: controlador] cria apenas uma entidade no instante zero da simulação. Ao passar pelo módulo [Assign: cálculo dos minutos] a entidade é marcada com os resultados dos cálculos das variáveis minutos, horas e dias da semana:

[vControle = 60-CalMinute(TNOW)] retorna 60 menos o minuto de agora; [vHora = CalHour(TNOW)] retorna a hora de agora e

[vDia = CalDayOfWeek(TNOW)] retorna o dia da semana, de domingo a sábado.

A partir do módulo [Decide: define turno] o sub-modelo Controle do Relógio classifica os turnos com base nas seguintes condições:

Se: [vDia >1 && vdia < 7 && vHora>=8 && vHora <= 19]

então: o módulo [Assign: turno 1] atribui [vturno = 1] classificando como turno diurno.

senão: o módulo [Assign: turno 2] atribui [vturno = 2] classificando como turno noturno.

Fim se

Com o objetivo de garantir valor inteiro para variável vHora, o módulo [Delay: controla o horário] atrasa a entidade com base na variável vControle. Após atraso, a entidade retorna ao módulo [Assign: cálculo dos minutos].

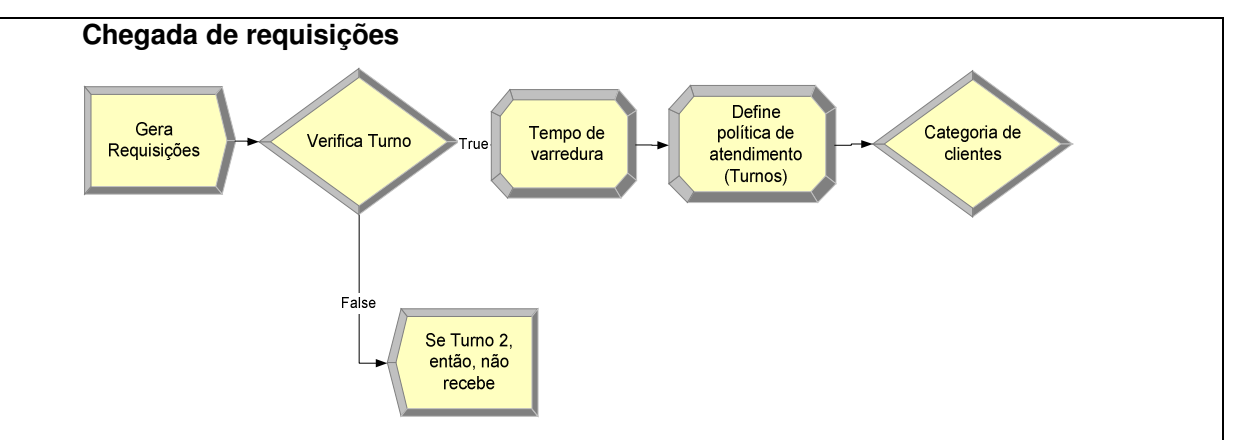

No sub-modelo Chegada de Requisições o módulo [Create: gera requisições] simula a chegada de requisições ao sistema LabDRX com tempos entre chegadas, em horas, baseados na distribuição exponencial [-0.001 + EXPO(11.4)]. O sorteio da quantidade de requisições por chegada baseia-se na distribuição discreta empírica [disc(0.834,1,0.96,2,0.986,3,0.993,4,1,5)].

Com base nas seguintes condições, abaixo, o módulo [Decide: verifica turno] garante o não recebimento de requisições durante o turno noturno e durante o final de semana:

Se: [vTurno = 1]

então: o sistema LabDRX recebe requisição

senão: a entidade requisição é descartada

Fim se

O módulo [Assign: tempo de varredura] determina os seguintes atributos e variáveis das entidades requisições:

```
[aChegada = thow][alndice = vlndice +1][vlndice = vlndice +1][{\rm aTvaredura} = -0.001 + 22 * {\rm BETA}(0.462, 3.17)]
```
As características da política de atendimento de cada turno são determinadas no próximo módulo [Assign: define política de atendimento (turnos)] pelo uso da seguinte atributo e condição:

```
[{\rm aA}tendimento = 1<sup>*</sup>({\rm aT}varredura\lt=2)+2<sup>*</sup>({\rm aT}varredura>2)]
```
Se: ocupado

então: turno 1 atende análises com tempo de varredura de no máximo 2 horas e turno 2 atende análise com tempo de varredura maior que 2 horas.

senão: atende qualquer tempo de varredura

Fim se

O módulo [Decide:categoria de clientes] classifica as diversas entidades,

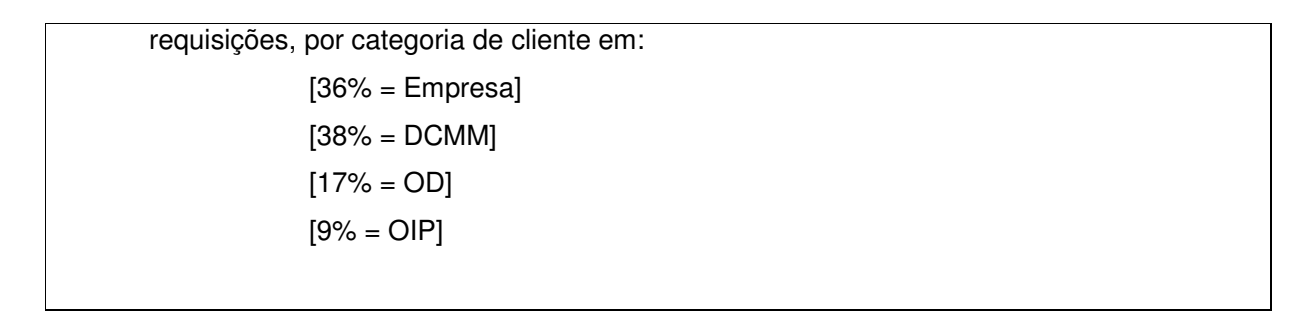

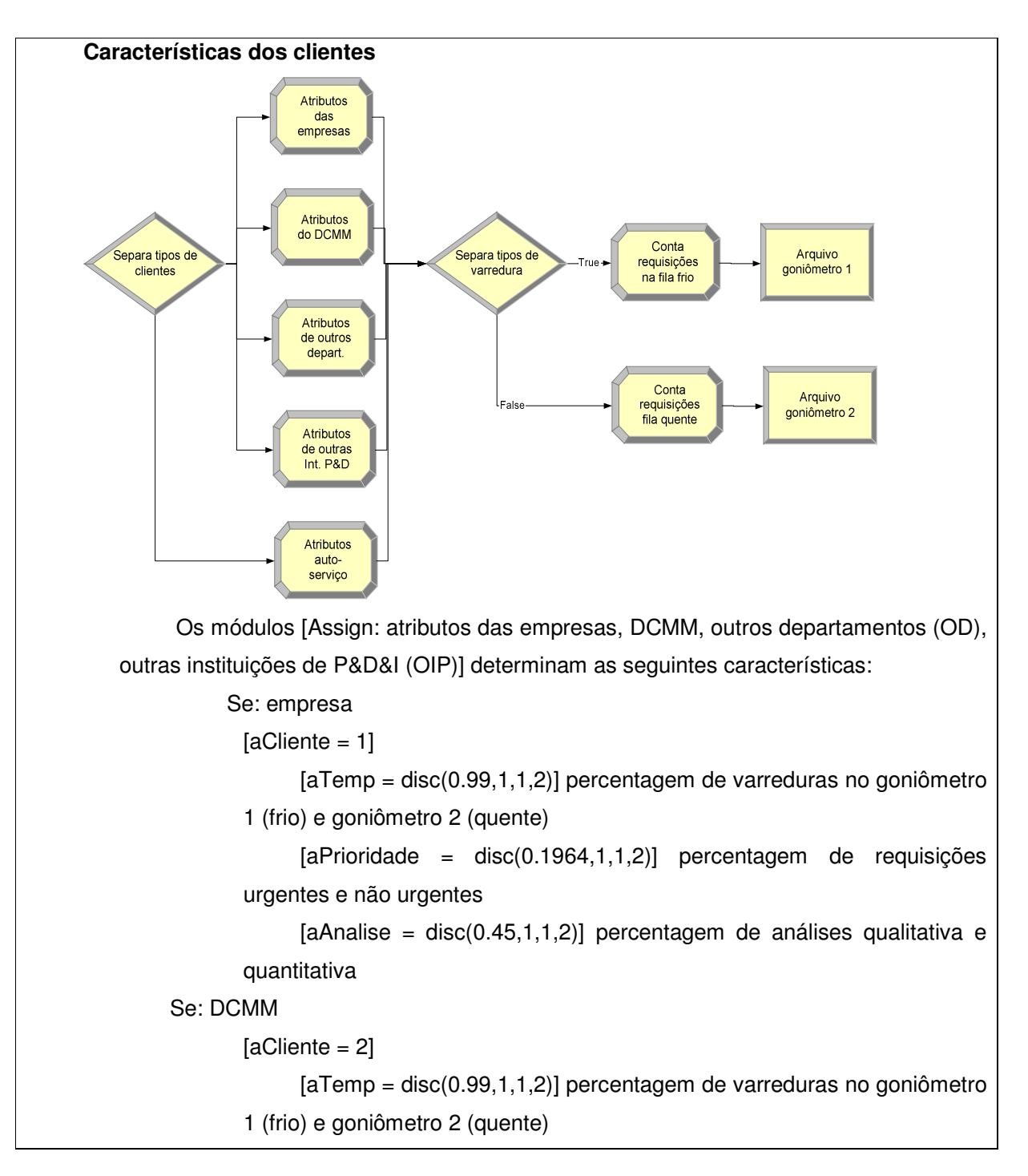

```
[aPrioridade = disc(0.1724,1,1,2)] percentagem de requisições 
            urgentes e não urgentes 
                 [aAnalise = disc(0.45,1,1,2)] percentagem de análises qualitativa e
            quantitativa 
          Se: OD 
            [6]aCliente = 3]
                 [aTemp = disc(0.99, 1, 1, 2)] percentagem de varreduras no goniômetro
            1 (frio) e goniômetro 2 (quente) 
                 [aP<sub>ri</sub>oridade = disc(0.1731,1,1,3)] percentagem de requisições
            urgentes e não urgentes 
                 [aAnalise = disc(0.45,1,1,2)] percentagem de análises qualitativa e
            quantitativa 
          Se: OIP 
            [ACliente = 4][ATemp = disc(0.99, 1, 1, 2)] percentagem de varreduras no goniômetro
            1 (frio) e goniômetro 2 (quente) 
                 [a<sup>P</sup>rioridade = disc(0.2414, 1, 1, 4)] percentagem de requisições
            urgentes e não urgentes 
                 [aAnalise = disc(0.45,1,1,2)] percentagem de análises qualitativa e
            quantitativa 
          Fim se 
     Após classificação e determinação de atributos para a categoria de clientes do 
sistema LabDRX, as requisições são direcionadas para fila do goniômetro 1 (frio) e 
goniômetro 2 (quente) pelo módulo [Decide: separa tipo de varredura] do seguinte 
modo: 
          Se: aTemp = 1 
                 então: encaminha requisição para fila do goniômetro 1 (frio). O 
            módulo [Assign:conta requisição na fila frio] conta requisições na fila frio 
            com uso das seguintes variáveis ordenadas: 
                 [variável vFilaDRxFrio; linha aCliente = vFilaDRxFrio(acliente) + 1] 
                 [variável vFilaFrioTurno; linha aAtendimento = 
            vFilaFrioTurno(aAtendimento) + 1] 
                 [variável vFilaFrioPriori; linha aPrioridade =
            vFilaFrioPriori(aPrioridade)+1] 
                 senão: encaminha requisição para fila do goniômetro 2 (quente). O 
            módulo [Assign:conta requisição na fila quente] conta requisições na fila
```
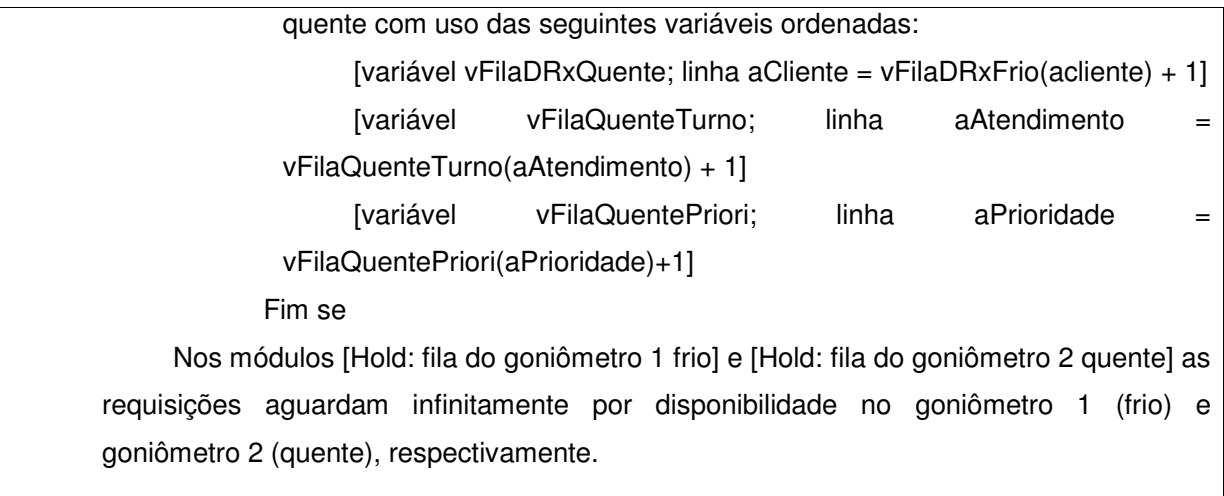

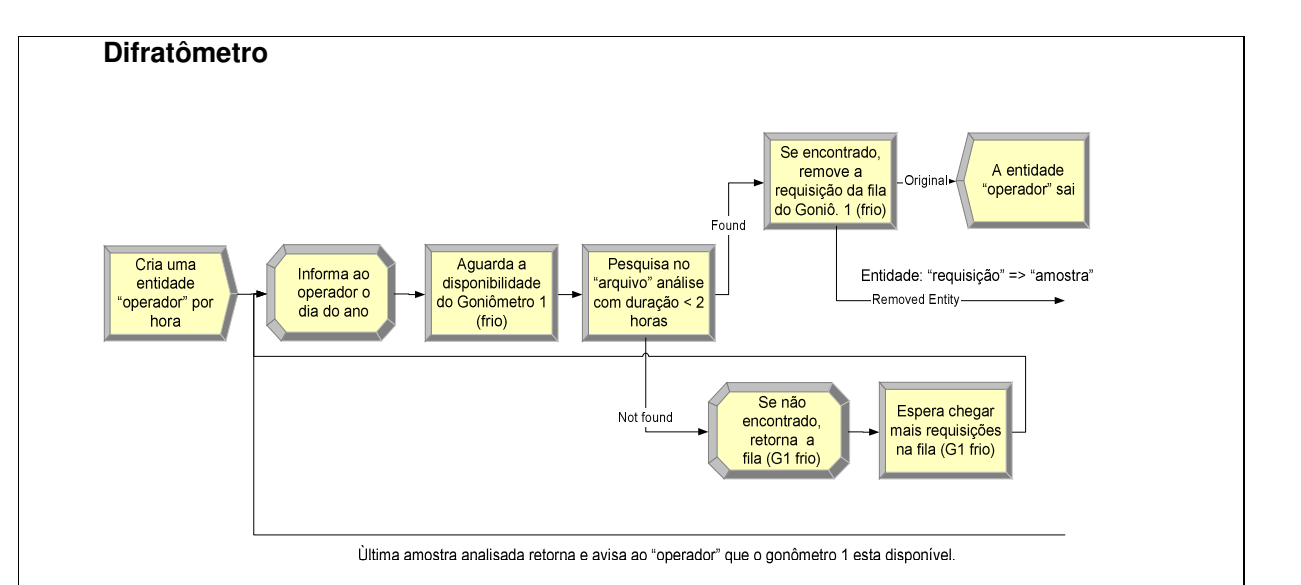

O módulo [Create: cria uma entidade "operador" por hora] gera no máximo um operador do sistema LabDRX em um intervalo entre chegada constante de uma hora.

No módulo [Assign: informa ao operador o dia do ano] o simulador retorna o dia do ano do instante da simulação conforme a seguinte tarefa:

[vDia = CalDayOfWeek(TNOW)] retorna o dia do ano (1-366) do calendário da simulação de agora.

O módulo [Hold: aguarda a disponibilidade do goniômetro 1 (frio)] mantém a entidade operador na espera de disponibilidade na DRX com base na seguinte condição:

[NQ(Fila de DRx fria.Queue) <> 0 && vTurno==1]

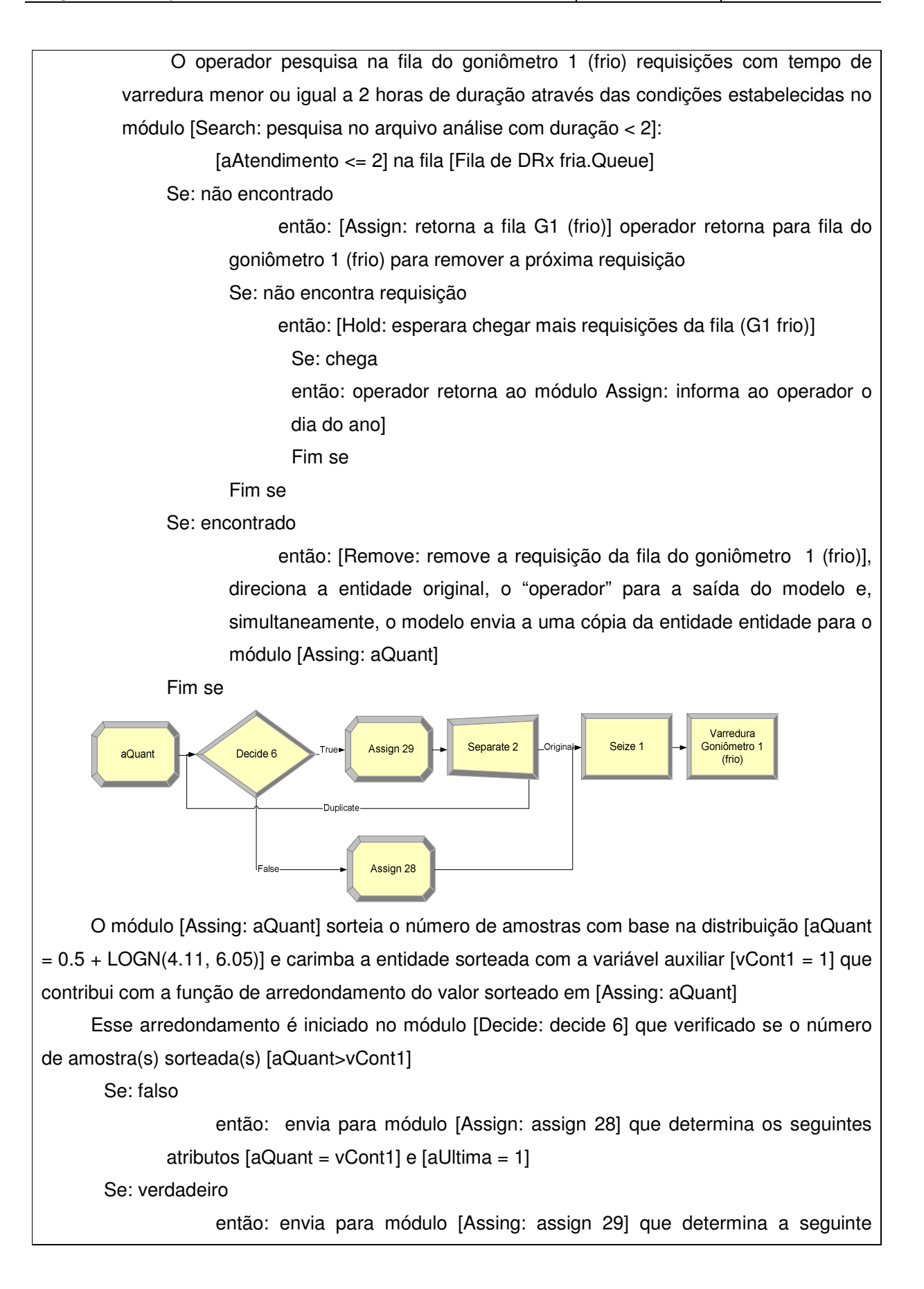

```
tarefa [<i>v</i>Cont1 = <i>v</i>Cont1+1]
```
então: o módulo [Separate: separte 2] duplica a entidade e retorna a cópia para o módulo [Decide: decide 6] reiniciado o arredondamento. Concomitantemente o módulo [Separate: separte 2] envia uma cópia da entidade para o módulo [Seize: seize 1]

Fim se

O módulo [Seize: seize 1] retém a amostra até a liberação do goniômetro 1 [Resource,  $rDRx$ \_frio = 1]

No módulo [Process: varredura do Goniômetro 1 (frio)] a análise é realizada com tempo de duração determinada pela distribuição [aTvarredura = -0.001 + 22 \* BETA(0.462, 3.17)] estabelecida anteriormente no módulo [Assign: tempo de varredura]

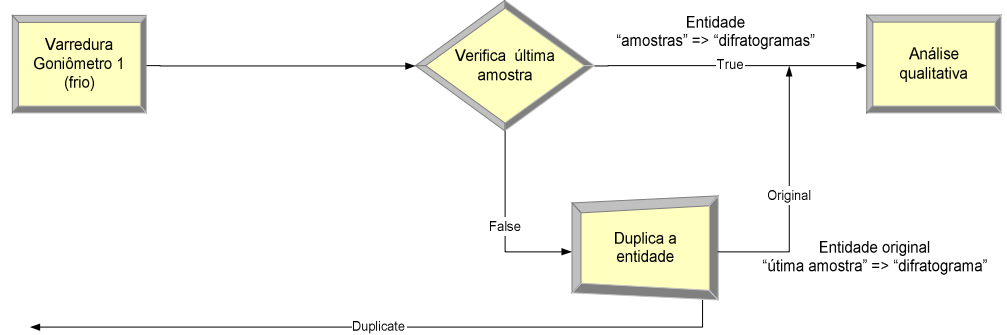

Entidade duplicada: última amostra analisada retoma e avisa ao "operador" que o gonômetro 1 esta disponível.

Após a realização da análise em [Process: varredura do Goniômetro 1 (frio)] o módulo [Decide: verifica última amostra] verifica se a entidade de estado não é a última amostra da requisição

Se: aUltima = 1

então: envia para o módulo [Separate: duplica entidade] que remete a cópia da entidade "última amostra" para o módulo [Assign: informa ao operador o dia do ano], objetivando avisar ao operador o fim do atendimento a requisição e, por conseqüência, a disponibilidade do goniômetro 1

Se: aUltima < 1

então: envia resultado da difração de raios-X da amostra (difratograma) para análise qualitativa no módulo [Process: analise qualitativa]

Fim se

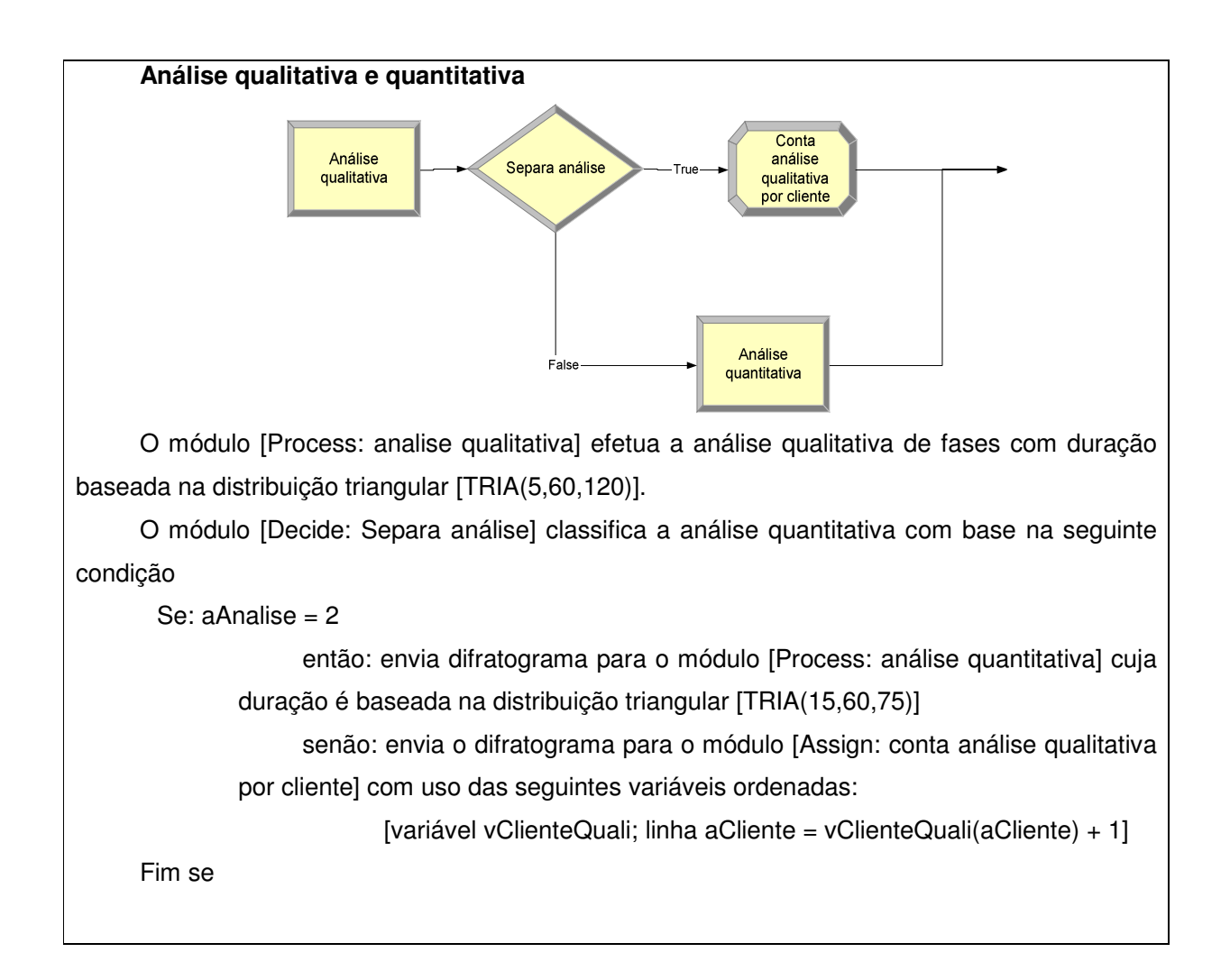

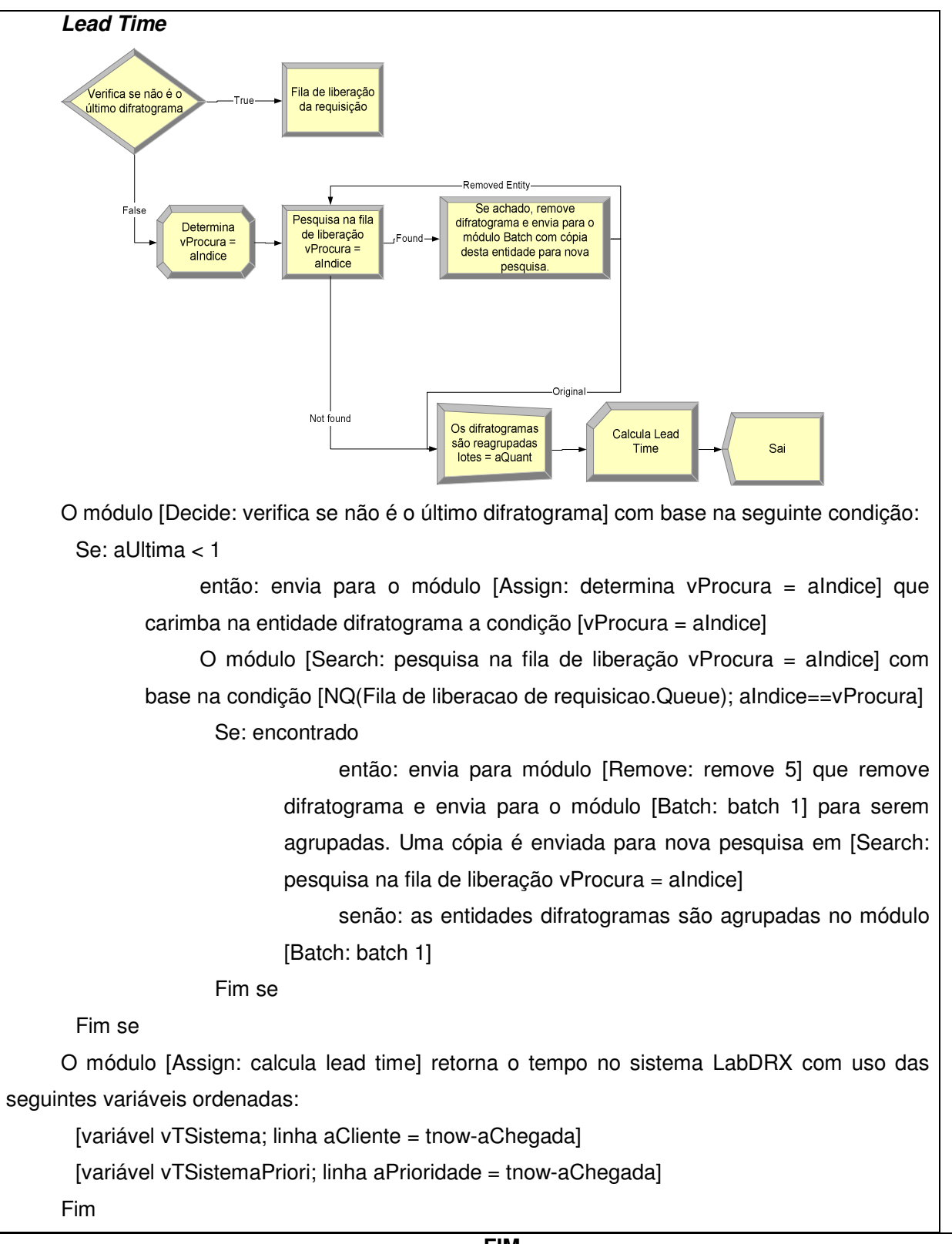

**FIM**